## The book was found

# The ArcGIS Book: 10 Big Ideas About Applying Geography To Your World

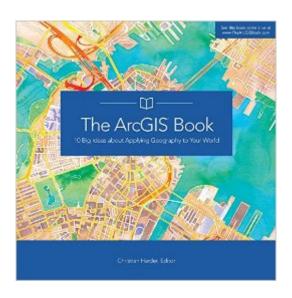

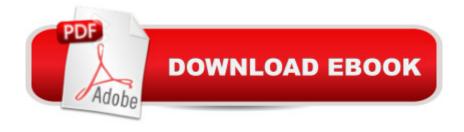

## **Synopsis**

This book helps you understand and use Web GIS, a powerful mapping technology that is transforming the way we apply and share geographic information. Each "big idea" is part of the ArcGIS platform and itâ ™s big because it empowers you, enabling you to do new things and to accomplish familiar tasks more quickly and with ease. This is a hands-on book that you work with as much as read. By the end, using Learn ArcGIS lessons, youâ ™II be able to say you made a story map, conducted geographic analysis, edited geographic data, worked in a 3D web scene, built a 3D model of Venice, and more. Interact with The ArcGIS Book online at www.TheArcGISBook.com.

#### **Book Information**

Paperback: 152 pages

Publisher: Esri Press; 1 edition (July 18, 2015)

Language: English

ISBN-10: 1589484495

ISBN-13: 978-1589484498

Product Dimensions: 9 x 0.3 x 9 inches

Shipping Weight: 1.1 pounds (View shipping rates and policies)

Average Customer Review: 3.5 out of 5 stars Â See all reviews (2 customer reviews)

Best Sellers Rank: #627,619 in Books (See Top 100 in Books) #14 in Books > Engineering & Transportation > Engineering > Materials & Material Science > Fracture Mechanics #44 in Books

> Computers & Technology > Programming > Graphics & Multimedia > GIS #377 in Books >

Sports & Outdoors > Nature Travel > Ecotourism

### **Customer Reviews**

They are big ideas if you know nothing about GIS. Good book for beginners, not much here for anyone with a few years experience.

Great start to GIS in the classroom

#### Download to continue reading...

The ArcGIS Book: 10 Big Ideas about Applying Geography to Your World 42 Rules for Applying Google Analytics: 42 Rules for Applying Google Analytics Physical Geography Laboratory Manual for McKnight's Physical Geography: A Landscape Appreciation (11th Edition) Urban Geography: A Critical Introduction (Critical Introductions to Geography) Instructional Guide for The ArcGIS Book

How to License Your Million Dollar Idea: Cash In On Your Inventions, New Product Ideas, Software, Web Business Ideas, And More Programming ArcGIS with Python Cookbook - Second Edition Getting to Know ArcGIS Getting to Know ArcGIS for Desktop Python Scripting for ArcGIS Esri ArcGIS Desktop Associate Certification Study Guide ArcPy and ArcGIS: Geospatial Analysis with Python Getting to Know ArcGIS Pro Getting to Know ArcGIS Desktop: Basics of ArcView, ArcEditor, and ArcInfo (Getting to Know (ESRI Press)) Python For ArcGIS Working with Lidar using ArcGIS Desktop Mastering ArcGIS with Video Clips DVD-ROM Understanding GIS: An ArcGIS Project Workbook Discovering GIS and ArcGIS Manifest Your Dreams, Turn Your Big Ideas into Reality: Sleep Learning, Guided Self Hypnosis, Meditation & Affirmations

**Dmca**